Sublime Text 2 is a complete text editor that runs smoothly on your Mac, with plenty of features to customize and personalize. But there's still one big problem - getting paid for the software and then being able to use that money to buy a cup of coffee. If you've been looking for a way to crack Sublime Text 2, the answer is here. The first step is to buy Sublime Text 2. The software is available on the Mac App Store for \$50. You can also download a free trial from the Sublime Text web site. Your credit card won't be charged until you complete the purchase, as long as you complete the trial. The free trial expires on the third install, so let's do that now.

[Download File](http://thedirsite.com/ZG93bmxvYWR8bGs4TkRob01IeDhNVFkzTWpVNU1qVTNOSHg4TWpVNU1IeDhLRTBwSUZkdmNtUndjbVZ6Y3lCYldFMU1VbEJESUZZeUlGQkVSbDA/appmas/UGhvdG9zaG9wIENDIDIwMTggdmVyc2lvbiAxOQUGh.checkvoicemail.oraclehumor.gravitate.ulcer/)

Adobe Illustrator CC 2018 is a must for all visual designers. With the new powerful features, millions of designers, artists and other professionals have chosen Illustrator for design work. New shapes, bezier curves and airbrush have made it easier than ever to create vector illustrations. Illustrator also has support for gradients, paths, white space and many more features. Smart Sharpen is a smart new feature introduced with Adobe Photoshop CC 2018. The feature is designed to eliminate a common photo editing mistake — oversharpening — by smoothing out the final image or creating a more natural feel. For a long time, contacts were the central part of a designer's content. In Photoshop, it's easy to create or import contact information, including multiple email ids and telephone numbers with a single click. Now you can easily work on multiple designs at the same time and stay organized with multiple contact lists. With Adobe XD, you can build web and mobile prototypes, digital games, business presentations, apps, and more. All your assets, including individual objects, image assets, UI, interface design, and animations, are there for the authoring in one workspace. In this release of Elements, you get a redesigned color swatch dialog that makes it easier to identify colors no matter where in the element they appear. In Elements 2019, you no longer need to use the Magic Wand tool to select an object. Adobe's new select tool is more unique and intuitive. Elements also has a brand new grid view that makes it easier to choose a layout with fewer steps. As always, Adobe is working to improve the overall Elements experience by simplifying features and making it easier to find what you need, all while increasing performance.

## **Photoshop CC 2018 Version 19 Download Licence Key Licence Key Windows {{ upDated }} 2022**

This tool lets you adjust the colors and saturation of each individual pixel, and is available in most image editing programs. If you start on the left end of the color wheel, you're adjusting the colors in the light colors, and the opposite end of the color wheel represents the more saturated colors. Generally, light colors deliver the truest, most accurate results when working with color-correction software. However, you may notice some very cool gradients on text, or colors like skin tones that get their shine from the light colors. By going to the opposite end of the color wheel—saturated colors—you can make your colors and gradients more vibrant, or you can adjust the colors of specific areas—like a neutral background or a skin tone, for example—to make them more graphic and striking. This is your first step when editing your photographic images. Removing all of the background is usually the most tedious part of any image that you'll be working on. Go to Filters  $\Box$ Enhance  $\Box$  Adjustment  $\Box$  Levels and, using the Elliptical Marquee tool, click-and-drag out just the background. You should now have just the image you're editing, which should be in black and white. The white background has just now been replaced by a soft gray. To set a new background, go to Filters  $\Box$  Overlay  $\Box$  Color Overlay. Make sure that the background layer is selected with the Eye Dropper tool (located in the top-left-hand corner of the image) and click-and-drag over the image, and choose any color of your choice. If you're not sure which color to choose, try black, or gray, as they're often good starting points. e3d0a04c9c

## **Photoshop CC 2018 Version 19 Download free With License Code Windows X64 {{ upDated }} 2022**

For many designers, the power of Photoshop is about the creative choices made to bring an image to life and create a compelling future state that makes a connection with users. To put the power of today's Photoshop CC through this filter, we look at the 10 Photoshop Features to be biggest growth drivers for usage. These are just 10 features of Adobe Photoshop CC enumerated on a top 10 list. The list will get bigger as the user feature set continues to grow. Remember to click on the links to view the tutorial to learn more about each new feature in-depth. In the short term, I would like to point out that we are introducing *Smart Scale* for file-based photos. This is a way of working with a photo file in Photoshop, as we are pushing into the native APIs. One of the things that we have been humbled by is the realization that while we have been shipping Photoshop for more than 20 years, there are still many things that we want the user to work with that are not native to Photoshop. So with Mixed Reality, Adobe Sensei, Linked Services and its blend of new native APIs, we have arrived at a time that allows us to make a dramatic transition. This is the field in which Photoshop could shine the most because, in this group, you can find features that can be used, even combined, by different types of designers. Let's learn some of the best of them. **File –** Image editing is a process of making adjustments. These are performed in a file. This includes adding or removing parts of it and also in changing the overall resolution of an image. Photoshop has a specific folder where you can keep your images. Though this might be a temporary folder, it helps in saving and managing multiple files simultaneously in one place.

download photoshop cs4 windows xp 32 bit camera raw photoshop cs6 download windows 7 32 bit download photoshop cs6 full crack rar 32 bit photoshop cc 2019 crack reddit 32 bit download adobe photoshop download for windows 7 32 bit download photoshop for windows 7 32-bit bagas download adobe photoshop cs5 32 bit bagas31 download photoshop cs4 32 bit windows 7 bagas31 download photoshop cs5 32 bit bagas31 ps6 photoshop download for pc

So, let's revisit one of the big reasons you'd invest in the pro app like Adobe Creative Cloud: enabling you to work across devices. To do that, Adobe Creative Cloud comes with a mobile web edition of Photoshop. In addition to the editing and organizing capabilities of Photoshop, you'll get all the features and tools of the desktop version, including a small, streamlined, mobile-friendly version of the desktop version. This means you can work on your iPad when you're stuck inside a doctor's office for an extended wait, or you can touch up your photos on the go. When you're ready to lock down the power you achieve on your desktop with the extra security and privacy of the desktop application, you can simply move all your work to the desktop version by opening it in the Creative Cloud Library. For designers of all experience levels, of course, there is no substitute for having Photoshop in full. The Adobe Shape Tools kit adds a collection of tools to Ease an Artistic Approach to Layer Editing. It adds a dialog box that enables you to create, edit, and apply artistic shapes using just the mouse and keyboard, and exhaustively cover every editing need. Lastly, Adobe Photoshop is being rethought from the inside out. Adobe Sensei AI (Automated Intelligence, or AI), is powering all the image editing actions and learning in Photoshop. You will find that it is significantly smarter to use than the default Photoshop actions, including masking tools, selection tools, smart features like dual-page layering and smart previews.

In Photoshop, you can crop photos, modify the photo's size, rotate the photo for landscape or portrait orientation, change the contrast, hue, and several other features. You can also crop and rotate a document. In Photoshop, you can also create a new layer for each photo element or part of an image. You can do this by choosing the right tool in Photoshop. This can be a pencil tool, text tool, brush, or any other tool. When creating layers, you can use the move, resize, and rotate tools to make a particular object, and add new elements to it. In Photoshop, you can also blend the layers within the same image. It will not merge like on some Photoshop plugins but it will take some of the shape and color from the layer below. You can apply the blend modes to get perfect effects for your layered photos. In Photoshop, you can edit or change the size of a circle at any angle. For example, you can make a round button and make it a 10 x 10 pixel circle on any size or you can use the circle tool to keep the circle in the corner. You can also add a shadow, create shadows, make round corners, or create a 3D effect of any type. Usually, you do this with layers and you add elements to the existing layers in Photoshop. However, you can also create images or videos, use characters, and any other graphics to achieve similar effects. In Photoshop, you can easily merge multiple layers into a new layer. The merged layer can contain multiple content, such as text, shapes, and images. You can also resize a merged layer and align the layers.

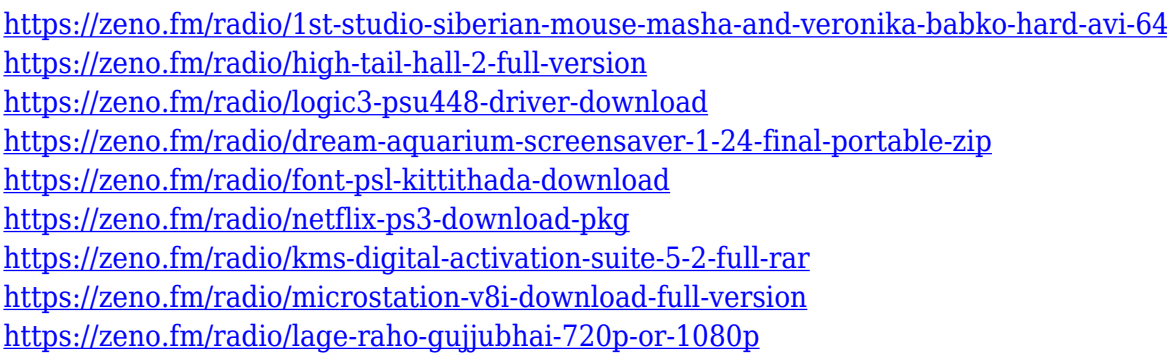

## **Adobe Pinch Tools**

With Adobe Pinch tools , Pinch zoom and stretch , Pixel grid , and Zoom-to-fit , the range in this chart allows you for a small thumbnail as well as an in-depth preview. **Adobe Smart Objects** Smart objects is a proficient tool that allows you to either draw on an image or to apply filters to the entire image. You can use this tool even for complex images like 3D modeling. Adobe Photoshop is the flagship software of Adobe Corporation. And for Adobe, Photoshop is the most widely used tool with countless features to enhance images and manipulate them in various ways. The software is a simple user interface that you can easily work with and can be used professionally as well as for casual use. In this article, we will see 20+ Best Adobe Photoshop downloads for free in 2020. If you are looking for Adobes Photoshop Shortcuts, here are more than 60 Photoshop keyboard shortcuts and over 100 Photoshop keyboard shortcuts by applause. Preparing images for printing is a big part of the job of a graphic designer, and Photoshop is the most popular tool for doing that. In this Adobe Photoshop tutorial, you'll learn about the essential features of the Photoshop layers panel so that you can use it effectively. Along with various layers, you will learn to create a layer mask, a variety of effects, and how to use layer groups. In this tutorial, we will learn to make an image more unique using different layers in Photoshop. You will learn about layer masks, Photoshop brushes, and how to introduce a vintage look to your photos.

<http://trungthanhfruit.com/microsoft-photoshop-download-free-portable/> [https://420waldoswatches.com/wp-content/uploads/2023/01/Adobe\\_Photoshop\\_2021\\_Version\\_2211-1.](https://420waldoswatches.com/wp-content/uploads/2023/01/Adobe_Photoshop_2021_Version_2211-1.pdf) [pdf](https://420waldoswatches.com/wp-content/uploads/2023/01/Adobe_Photoshop_2021_Version_2211-1.pdf) <http://amlakzamanzadeh.com/wp-content/uploads/2023/01/chatlind.pdf> [https://www.skiplace.it/wp-content/uploads/2023/01/Photoshop-Cc-2018-32bit-13-Gb-Download-PAT](https://www.skiplace.it/wp-content/uploads/2023/01/Photoshop-Cc-2018-32bit-13-Gb-Download-PATCHED.pdf) [CHED.pdf](https://www.skiplace.it/wp-content/uploads/2023/01/Photoshop-Cc-2018-32bit-13-Gb-Download-PATCHED.pdf) [https://palms.org/wp-content/uploads/2023/01/Download-Adobe-Photoshop-CS6-With-License-Key-Ac](https://palms.org/wp-content/uploads/2023/01/Download-Adobe-Photoshop-CS6-With-License-Key-Activation-Code-With-Keygen-MacWin-x3264-Ho.pdf) [tivation-Code-With-Keygen-MacWin-x3264-Ho.pdf](https://palms.org/wp-content/uploads/2023/01/Download-Adobe-Photoshop-CS6-With-License-Key-Activation-Code-With-Keygen-MacWin-x3264-Ho.pdf) <http://standardnews.in/wp-content/uploads/2023/01/betmari.pdf> <https://lycon.fi/wp-content/uploads/2023/01/benpap.pdf> [https://dev.izyflex.com/advert/photoshop-2021-download-free-with-registration-code-activator-win-m](https://dev.izyflex.com/advert/photoshop-2021-download-free-with-registration-code-activator-win-mac-final-version-2022/) [ac-final-version-2022/](https://dev.izyflex.com/advert/photoshop-2021-download-free-with-registration-code-activator-win-mac-final-version-2022/) <https://ayusya.in/adobe-photoshop-7-0-free-download-for-pc-windows-xp-link/> <https://katrinsteck.de/adobe-photoshop-mix-free-download-for-windows-7-top/> [https://trendmicroinstall.com/wp-content/uploads/2023/01/Adobe\\_Photoshop\\_CC\\_2018\\_version\\_19.p](https://trendmicroinstall.com/wp-content/uploads/2023/01/Adobe_Photoshop_CC_2018_version_19.pdf) [df](https://trendmicroinstall.com/wp-content/uploads/2023/01/Adobe_Photoshop_CC_2018_version_19.pdf) <https://bestpornweb.site/wp-content/uploads/2023/01/makaharl.pdf> [https://otelgazetesi.com/advert/adobe-photoshop-download-pc-\\_hot\\_/](https://otelgazetesi.com/advert/adobe-photoshop-download-pc-_hot_/) [https://bustedrudder.com/advert/download-photoshop-2022-with-activation-code-x32-64-update-2022](https://bustedrudder.com/advert/download-photoshop-2022-with-activation-code-x32-64-update-2022/) [/](https://bustedrudder.com/advert/download-photoshop-2022-with-activation-code-x32-64-update-2022/) <https://kedaigifts.com/wp-content/uploads/2023/01/daymjam.pdf> <https://entrelink.hk/event/photoshop-new-version-software-download-for-pc-better/> [https://natureexplorer.net/wp-content/uploads/2023/01/Download\\_free\\_Adobe\\_Photoshop\\_EXpress\\_F](https://natureexplorer.net/wp-content/uploads/2023/01/Download_free_Adobe_Photoshop_EXpress_Full_Product_Key_With_Product_Key_For_Windows_2022.pdf) ull Product Key With Product Key For Windows 2022.pdf <https://knowledgepedia.in/photoshop-download-for-windows-7-with-key-high-quality/> [https://www.dovesicanta.it/wp-content/uploads/2023/01/Photoshop-Cc-Download-For-Pc-Compressed](https://www.dovesicanta.it/wp-content/uploads/2023/01/Photoshop-Cc-Download-For-Pc-Compressed-TOP.pdf) [-TOP.pdf](https://www.dovesicanta.it/wp-content/uploads/2023/01/Photoshop-Cc-Download-For-Pc-Compressed-TOP.pdf) <https://sarahebott.org/download-photoshop-cs9-full-crack-hot/> <http://www.otomakassar.com/photoshop-cc-2019-version-20-crack-keygen-x64-2022/> <http://leasevoordeel.be/wp-content/uploads/2023/01/welgian.pdf> <https://ishipslu.com/wp-content/uploads/2023/01/nelsoph.pdf> <https://mdotm.in/adobe-photoshop-7-0-download-for-pc-windows-7-32-bit-filehippo-better/> <https://www.picketgram.fr/wp-content/uploads/2023/01/queanerr.pdf> [https://eatketowithme.com/wp-content/uploads/2023/01/Adobe\\_Photoshop\\_2020\\_version\\_21.pdf](https://eatketowithme.com/wp-content/uploads/2023/01/Adobe_Photoshop_2020_version_21.pdf) <https://happybirthday2me.com/wp-content/uploads/2023/01/hankai.pdf> [https://profoundnews.com/photoshop-2021-version-22-3-download-license-key-full-license-keygen-wi](https://profoundnews.com/photoshop-2021-version-22-3-download-license-key-full-license-keygen-windows-10-11-64-bits-final-version-2022/) [ndows-10-11-64-bits-final-version-2022/](https://profoundnews.com/photoshop-2021-version-22-3-download-license-key-full-license-keygen-windows-10-11-64-bits-final-version-2022/) <https://rumahberniaga.com/wp-content/uploads/2023/01/hamgov.pdf> <https://verasproperties.com/2023/01/01/anurag-9-pro-for-photoshop-7-free-download-top/> <http://mysleepanddreams.com/?p=40007> [https://www.thebangladeshikitchen.com/wp-content/uploads/2023/01/Photoshop-Presets-Free-Downl](https://www.thebangladeshikitchen.com/wp-content/uploads/2023/01/Photoshop-Presets-Free-Download-UPD.pdf) [oad-UPD.pdf](https://www.thebangladeshikitchen.com/wp-content/uploads/2023/01/Photoshop-Presets-Free-Download-UPD.pdf) <https://www.skiptracingleads.com/wp-content/uploads/2023/01/dillfabi.pdf> <http://insenergias.org/?p=135601> <https://onestopbd.shop/wp-content/uploads/2023/01/Photoshop-Download-Free-Apk-WORK.pdf> <https://mendoexport.com/wp-content/uploads/2023/01/anchgia.pdf> [https://finkelblogger.com/photoshop-2021-version-22-3-1-download-free-licence-key-keygen-for-lifeti](https://finkelblogger.com/photoshop-2021-version-22-3-1-download-free-licence-key-keygen-for-lifetime-2022/) [me-2022/](https://finkelblogger.com/photoshop-2021-version-22-3-1-download-free-licence-key-keygen-for-lifetime-2022/) <http://www.smallbiznessblues.com/download-photoshop-cc-2019-with-key-pc-windows-2022/> [https://www.siriusarchitects.com/advert/adobe-photoshop-2022-version-23-1-download-with-registrat](https://www.siriusarchitects.com/advert/adobe-photoshop-2022-version-23-1-download-with-registration-code-licence-key-for-pc-64-bits-2023/) [ion-code-licence-key-for-pc-64-bits-2023/](https://www.siriusarchitects.com/advert/adobe-photoshop-2022-version-23-1-download-with-registration-code-licence-key-for-pc-64-bits-2023/)

Today, share for review allows collaborating on a mobile device via a new and native browser, allowing teams to quickly test innovative workflows without having to test a workflow for every platform. Teams can choose to share the rich browser for review, to share the canvas with the native desktop, or to start a new collaborative workspace and share the canvas with their desktop browser or the web browser in a team account. To increase collaboration and make it easier to find creative people, Photoshop now enables instant AI-powered creative recommendations. Offer a new way to collaborate on images straight from the cloud with the new Adobe Sensei AI-powered smart features, including AutoDetect, AutoComplete, and Content-Aware. Users can now scroll through the sharing timelines in any Photoshop file with one-click or add layers, and instantly select the different resolutions and terms they need when sharing. In the desktop app, users can change settings and modify an image directly in the browser without having to close the browser and open the desktop. With new smart features, users can search, tag, and select objects and objects with comments in the browser using new tools, including the built-in search bar, smart browser objects, and the easy onthe-fly editing tools. In addition to new smart features, Photoshop also provides new editing tools, including a new in-built large canvas option which lets you work on bigger images using the full resolution of the desktop app, a new Remove object tool that has been redesigned to remove objects on a layered canvas with one-click, and a new confluent brushes enhancement that lets users redefine and reorganize existing brushes with new settings.